## FU\_INTERACT\_WITH\_ALKBH8

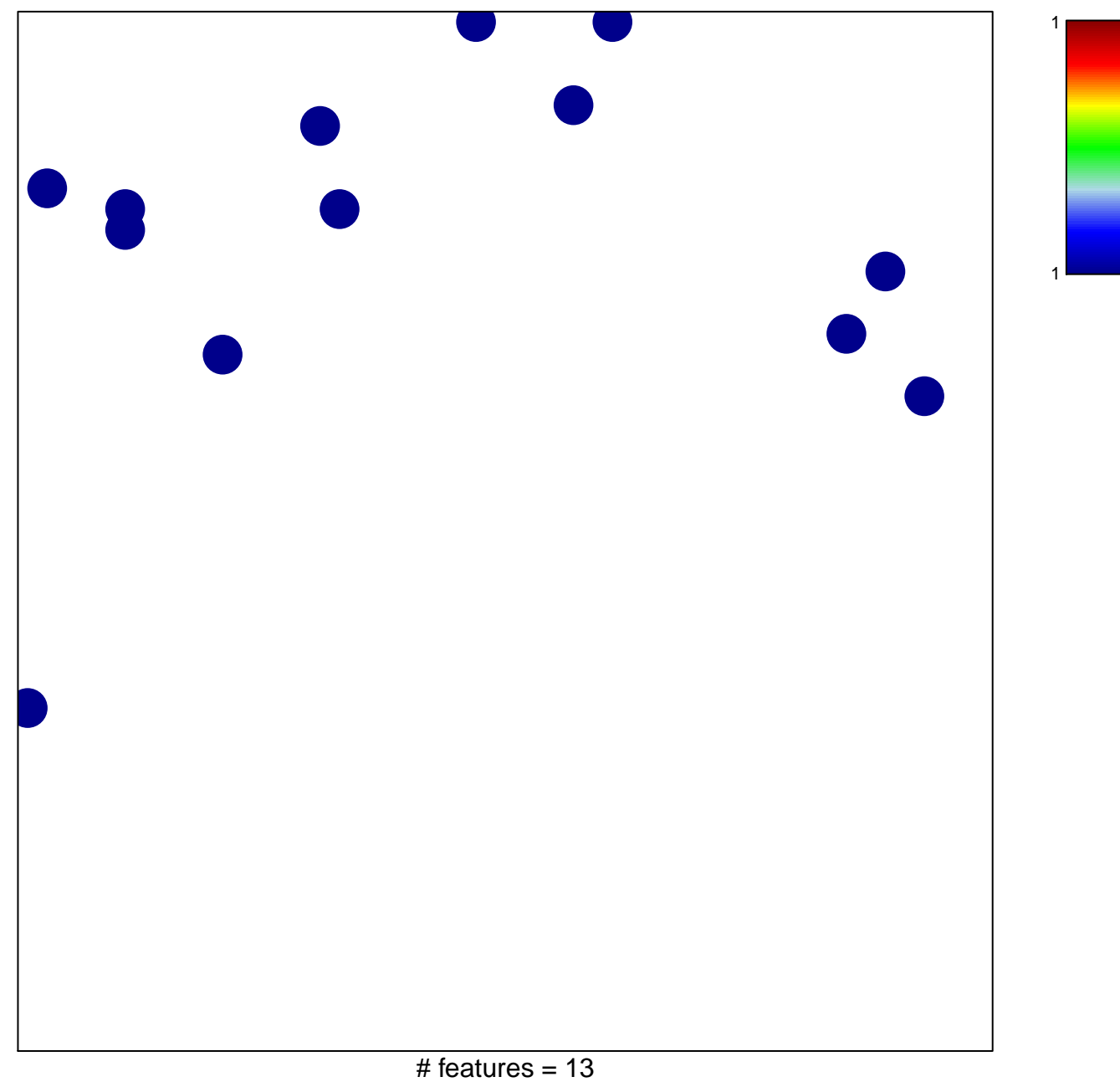

## **FU\_INTERACT\_WITH\_ALKBH8**

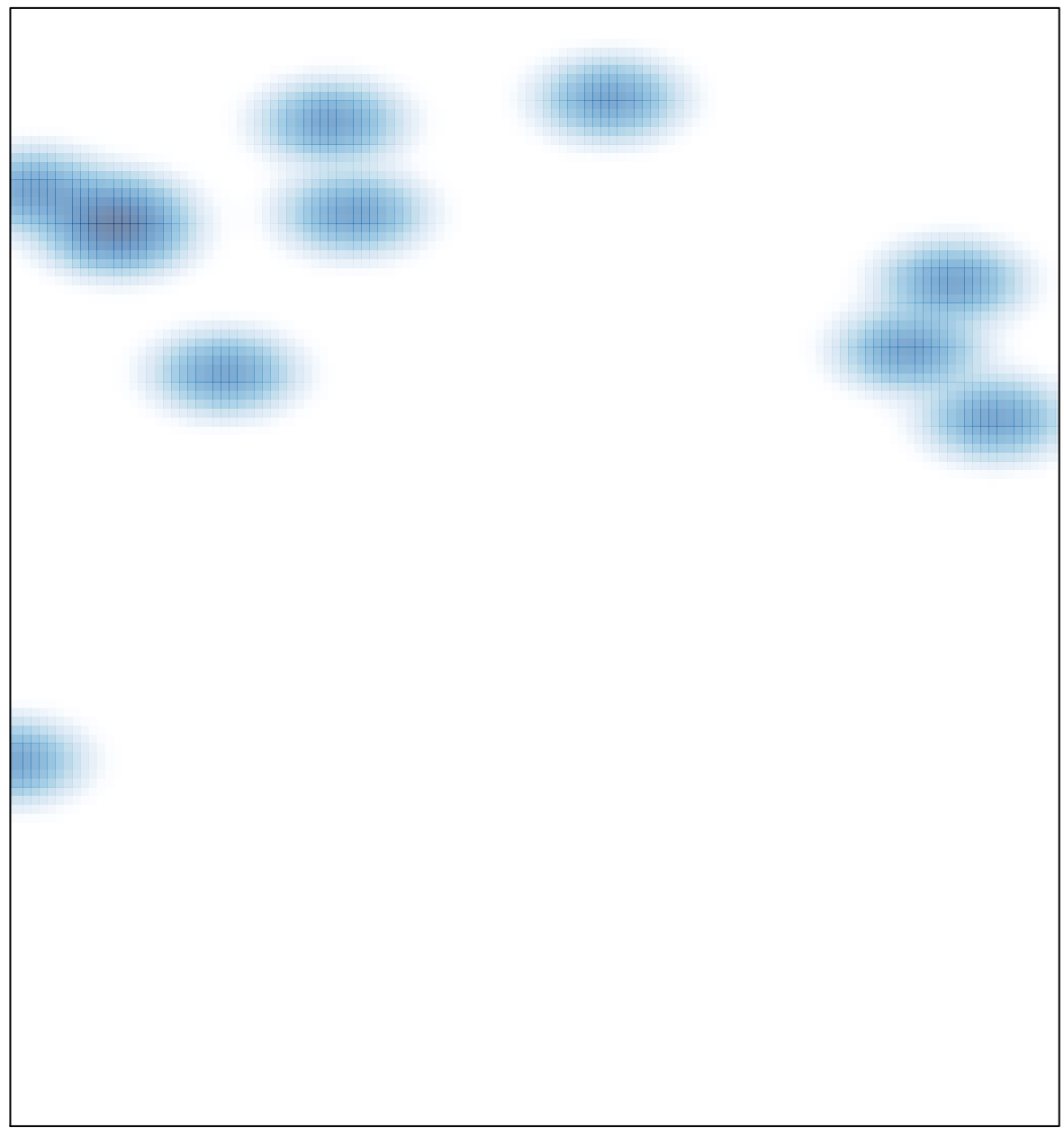